# **minform Documentation**

*Release 0.2.0*

**David Donna**

November 22, 2015

### Contents

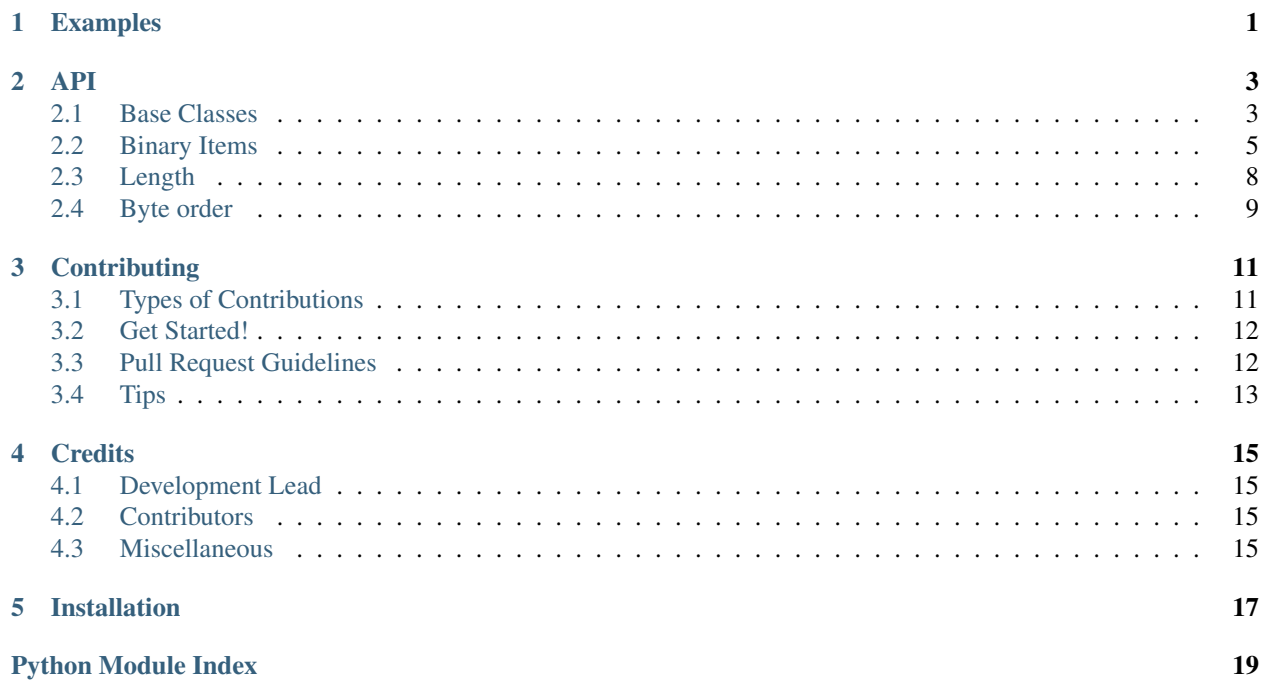

### **Examples**

<span id="page-4-0"></span>A simple BinaryForm might look like this:

```
import minform
class Person(minform.BinaryForm):
    \mathbf{r} '\mathbf{r}This is a subclass of wtforms.Form: you can validate data with it,
   construct it from an HTML form, extract the data as a Python dict, etc.
    T , T , Tfirst_name = minform.BytesField('First Name', max_length=10)
   last_name = minform.BytesField('Last Name', max_length=10)
   age = minform.UInt8Field('Age')
# first_name (10) last_name (10) age (1)
packed_data = b'David\x00\x00\x00\x00\x00Donna\x00\x00\x00\x00\x00\x18'
form = Person.unpack(packed_data)
assert form.data == {
    'first_name': b'David',
    'last_name': b'Donna',
    'age': 24,
}
next_form = Person(first_name=b'Foo', last_name=b'Barsson', age=100)
packed = next_form.pack()
assert packed == b'Foo\x00\x00\x00\x00\x00\x00\x00Barsson\x00\x00\x00\x64'
```
Compound BinaryFields allow you to create nested structures that still serialize into flat buffers.

```
class MyBigBadForm(minform.BinaryForm):
     "''"This is taking a turn for campy criminality.
     "''"''"''"riches = minform.Int16Field()
    goons = minform.BinaryFieldList(Person, max_entries=4, length=minform.EXPLICIT)
squad = MyBigBadForm(riches=55223, goons=[
     {'first_name': 'Joey', 'last_name': 'Schmoey', 'age': 32},
     {'first_name': 'Manny', 'last_name': 'The Man', 'age': 40},
     {'first_name': 'Gerta', 'last_name': 'Goethe', 'age': 52},
])
assert squad.pack() == (b' \xb7' + # riches
                              b' \x03' + \qquad \qquad \qquad \qquad \qquad \qquad \qquad \qquad \qquad \qquad \qquad \qquad \qquad \qquad \qquad \qquad \qquad \qquad \qquad \qquad \qquad \qquad \qquad \qquad \qquad \qquad \qquad \qquad \qquad \qquad \qquad \qquad \qquad \qquad \qquadb'Joey\0\0\0\0\0\0Schmoey\0\0\0\x32' + # goons[0]
```

```
b'Manny\0\0\0\0\0The Man\0\0\0\x40' + # goons[1]
b'Gerta\0\0\0\0\0Goethe\0\0\0\0\x52' + # goons[2]
b'\0\0\0\0\0\0\0\0\0\0\0\0\0\0\0\0\0\0\0\0\0') # goons[3]
```
For more information, see the API doc.

<span id="page-6-6"></span><span id="page-6-0"></span>This documentation assumes that you're somewhat familiar with [WTForms,](https://wtforms.readthedocs.org/) since Minform is intentionally similar to (and substantively derived from) that project.

Minform provides a [BinaryForm](#page-6-2) class, which subclasses from [wtforms.form.Form](http://wtforms.readthedocs.org/en/latest/forms.html#wtforms.form.Form). Instead of subclassing [Form](http://wtforms.readthedocs.org/en/latest/forms.html#wtforms.form.Form) with [wtforms.fields.Field](http://wtforms.readthedocs.org/en/latest/fields.html#wtforms.fields.Field) instances as class variables, you need to subclass [BinaryForm](#page-6-2), and give it [BinaryItem](#page-7-0) instances as class variables. The result will be a [Form](http://wtforms.readthedocs.org/en/latest/forms.html#wtforms.form.Form) with additional [pack\(\)](#page-6-3) and [unpack\(\)](#page-7-1) methods.

Note: This documentation will often refer to bytes objects. This mostly applies to Python 3; if you're using Python 2, you can read bytes as str.

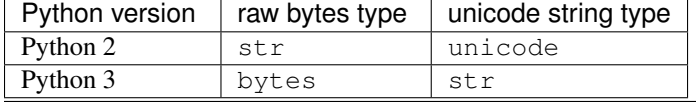

### <span id="page-6-1"></span>**2.1 Base Classes**

<span id="page-6-2"></span>class minform.**BinaryForm**(*formdata=None*, *obj=None*, *prefix=''*, *data=None*, *meta=None*, *\*\*kwargs*)

Form with the power to serialize to and deserialize from packed bytes!

A [BinaryForm](#page-6-2) is used much like a [wtforms.form.Form](http://wtforms.readthedocs.org/en/latest/forms.html#wtforms.form.Form). Instead of [wtforms.fields.Field](http://wtforms.readthedocs.org/en/latest/fields.html#wtforms.fields.Field) instances, however, the class members should be instances of [BinaryItem](#page-7-0).

When the class is created, the  $BinaryItem$  class members will be used, in order, to generate a binary protocol for serializing and deserializing instances of the form. Using the  $BinaryForm$ subclass's unpack () method will bind a form to the data represented by a buffer.

#### <span id="page-6-5"></span>**size**

*int*

The number of bytes in a packed buffer of data for this class.

<span id="page-6-4"></span>**order**

Byte ordering of numbers, etc. in corresponding buffers of packed data. See *[Byte Order](#page-12-0)* for more.

#### <span id="page-6-3"></span>**pack**(*order=None*)

Serialize this form's bound data into packed bytes.

<span id="page-7-6"></span>Parameters **order** – *[byte order](#page-12-0)* constant dictating the endianness of packed integers.

*If* [self.order](#page-6-4) *is set, this parameter will be ignored.*

**Returns** bytes object with length  $self.size$ Return type [bytes](https://docs.python.org/3.4/library/functions.html#bytes)

#### **pack\_into**(*buffer*, *offset*, *order=None*)

Pack data from this item into an existing buffer.

#### **Parameters**

- **buffer** a mutable byte buffer (e.g. bytearray), into which the data will be written
- **offset** (*[int](https://docs.python.org/3.4/library/functions.html#int)*) the starting index of *buffer* to write data to
- $\bullet$  data see [pack\(\)](#page-6-3)
- $order see pack()$  $order see pack()$

<span id="page-7-1"></span>classmethod **unpack**(*buffer*, *order=None*)

#### **Parameters**

- **buffer** (*[bytes](https://docs.python.org/3.4/library/functions.html#bytes)*) bytes object of length [size](#page-6-5)
- **[order](#page-6-4)** *[byte order](#page-12-0)* constant for integer endianness. If order is set, this param*eter will be ignored.*

Returns form bound to the data stored in the buffer

#### Return type *[BinaryForm](#page-6-2)*

Raises [ValueError](https://docs.python.org/3.4/library/exceptions.html#ValueError)-if buffer has the wrong size.

#### classmethod **unpack\_from**(*buffer*, *offset=0*, *order=None*)

Unpack data from a specific portion of a buffer.

#### Parameters

- **buffer** a byte buffer (e.g. a bytes object) that contains the serialized data at some offset
- **offset** (*[int](https://docs.python.org/3.4/library/functions.html#int)*) the index in *buffer* where the serialized data starts
- **order** see [unpack\(\)](#page-7-1)

#### <span id="page-7-2"></span><span id="page-7-0"></span>class minform.**BinaryItem**

Item that occupies a block of bytes in a  $BinaryForm$ 

A number of [BinaryItem](#page-7-0) subclasses have already been provided; see *[items](#page-8-0)* for more.

#### **size**

The number of bytes that will be used to store the item when the parent form is packed in a buffer.

Note: If you subclass  $BinaryItem$ , you need to ensure that the object will have an appropriate  $size$  property, since it is used by the form to split up buffer data for unpacking, and to assembled packed data.

#### <span id="page-7-3"></span>**form\_field**

This property is optional; for example,  $B\land B\lor E \leq s$  instances do not have a form field. If present, it should be an instance of wtforms. Field. This field will then become a member of the form, just like a field in a [wtforms.form.Form](http://wtforms.readthedocs.org/en/latest/forms.html#wtforms.form.Form).

#### <span id="page-7-4"></span>**order**

*[byte order](#page-12-0)* constant that will override the order of the containing form or field. This will only be necessary if you need to serialize/deserialize with mixed byte ordering.

<span id="page-7-5"></span>**pack**(*data*, *order=None*)

Serialize a chunk of data into packed bytes.

**Parameters** 

• **data** – data to serialize, e.g. stored by a corresponding form field

<span id="page-8-3"></span>• **order** – *[byte order](#page-12-0)* constant dictating the endianness of packed integers. *If* [self.order](#page-7-4) *is set, this parameter will be ignored.*

**Returns** bytes object with length  $size$ Return type [bytes](https://docs.python.org/3.4/library/functions.html#bytes)

#### **pack\_into**(*buffer*, *offset*, *data*, *order=None*)

Pack data from this item into an existing buffer.

#### **Parameters**

- **buffer** a mutable byte buffer (e.g. bytearray), into which the data will be written
- **offset** (*[int](https://docs.python.org/3.4/library/functions.html#int)*) the starting index of *buffer* to write data to
- $\bullet$  data see pack ()
- $order see pack()$  $order see pack()$

<span id="page-8-2"></span>**unpack**(*buffer*, *order=None*)

Deserialize packed bytes into data.

#### **Parameters**

- **buffer** bytes object of length  $size$
- **order** *[byte order](#page-12-0)* constant for integer endianness. If  $self$ , order is set, this *parameter will be ignored.*

Returns data stored in the buffer

Raises [ValueError](https://docs.python.org/3.4/library/exceptions.html#ValueError) – if *buffer* has the wrong size.

**unpack\_from**(*buffer*, *offset=0*, *order=None*)

Unpack data from a specific portion of a buffer.

Parameters

- **buffer** a byte buffer (e.g. a bytes object) that contains the serialized data at some offset
- **offset** (*[int](https://docs.python.org/3.4/library/functions.html#int)*) the index in *buffer* where the serialized data starts
- **order** see [unpack\(\)](#page-8-2)

### <span id="page-8-0"></span>**2.2 Binary Items**

### <span id="page-8-1"></span>**2.2.1 Blank Bytes**

class minform.**BlankBytes**(*size*)

Add padding to a form when serialized.

The *[size](#page-7-2)* argument will set the *size*.

A [BlankBytes](#page-8-1) instance can be placed anywhere in the list of fields in a [BinaryForm](#page-6-2) definition. It doesn't matter what name you give it; when the form's fields are processed, the  $BlankBytes$ object itself will be removed from the class's namespace.

The corresponding bytes will be null when the form is packed, and ignored when a data buffer is unpacked. Likewise, the bytes in a packed buffer will be ignored, and unpacking blank bytes will always return None.

Because [BlankBytes](#page-8-1) objects lack a  $form\_field$  attribute, there will be no corresponding attribute in a parent [BinaryForm](#page-6-2)'s data.

### **2.2.2 Basic Binary Fields**

#### class minform.**BinaryField**

[BinaryItem](#page-7-0) that corresponds to a form field.

<span id="page-9-0"></span>Note: This class should not be instantiated directly. Instead, use one of its subclasses, described below.

The following classes all have  $form\_field$  attributes, and their constructors accept a superset of the construction parameters for a [wtforms.fields.Field](http://wtforms.readthedocs.org/en/latest/fields.html#wtforms.fields.Field). In general, constructor arguments whose names correspond to  $BinaryItem$  construction parameters will be passed in to the constructor for the corresponding [wtforms.fields.Field](http://wtforms.readthedocs.org/en/latest/fields.html#wtforms.fields.Field). So, for example, you can set a [label](http://wtforms.readthedocs.org/en/latest/fields.html#wtforms.fields.Field.label) for HTML rendering, or add extra validators.

The only notable exceptions are the *order* and *length* parameters, which are used to set the *[byte](#page-12-0) [order](#page-12-0)* and *[length policy](#page-11-0)*, and will not be passed through to the Field.

class minform.**BinaryBooleanField**(*label=''*, *validators=None*, *order=None*, *\*\*kwargs*) Store either True or False as  $b' \x01'$  or  $b' \x00'$  (respectively).

**size**

always 1

#### **form\_field**

A [wtforms.fields.BooleanField](http://wtforms.readthedocs.org/en/latest/fields.html#wtforms.fields.BooleanField) instance.

class minform.**CharField**(*label=''*, *validators=None*, *order=None*, *\*\*kwargs*)

Store a single byte as a one-character  $str$  (in Python 2) or bytes object (in Python 3).

#### **size**

always 1

#### **form\_field**

A [wtforms.fields.StringField](http://wtforms.readthedocs.org/en/latest/fields.html#wtforms.fields.StringField) instance.

class minform.**BinaryIntegerField**(*label=''*, *validators=None*, *order=None*, *\*\*kwargs*) This class should not be instantiated directly; instead, you should use one of its subclasses, which determine what kind of int is stored, and how. Those subclasses are:

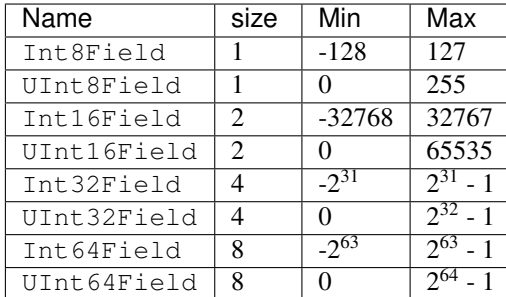

#### **form\_field**

A wtforms.fields.Integerfield instance.

class minform.**Float32Field**(*label=''*, *validators=None*, *order=None*, *\*\*kwargs*) Store a float in four bytes.

#### **size**

Always 4.

#### **form\_field**

A [wtforms.fields.FloatField](http://wtforms.readthedocs.org/en/latest/fields.html#wtforms.fields.FloatField) instance.

class minform.**Float64Field**(*label=''*, *validators=None*, *order=None*, *\*\*kwargs*) Store a float in eight bytes.

#### <span id="page-10-8"></span>**size**

Always 8.

#### **form\_field**

A [wtforms.fields.FloatField](http://wtforms.readthedocs.org/en/latest/fields.html#wtforms.fields.FloatField) instance.

<span id="page-10-6"></span><span id="page-10-1"></span>class minform.**BytesField**(*label=''*, *validators=None*, *max\_length=None*, *length='automatic'*, *order=None*, *\*\*kwargs*)

Store *N* bytes.

#### **max\_length**

Maximum number of bytes in the stored string. Note that this may not be equal to  $size$ .

#### <span id="page-10-0"></span>**size**

The [size](#page-10-0) of a [BytesField](#page-10-1) with max\_length *N* varies based on the *length* argument used to construct it.

If *length* is [FIXED](#page-11-1) or [AUTOMATIC](#page-12-1), size will be *N*.

If *length* is [EXPLICIT](#page-11-2), there will be one or more extra bytes at the beginning of the packed data, which store the number of bytes used by the string. This will be the smallest number of bytes needed to store a number up to max\_length. So, size can be *N+1*, *N+2*, *N+4*, or *N+8*. (For more information, see the documentation for [EXPLICIT](#page-11-2).)

#### **form\_field**

A [wtforms.fields.StringField](http://wtforms.readthedocs.org/en/latest/fields.html#wtforms.fields.StringField) instance.

#### **2.2.3 Compound Binary Fields**

These fields allow data to be nested. If your data may include several items with the same type, you can use a [BinaryFieldList](#page-10-2) to manage them. If you want to re-use a set of items (or nest a more complicated data type in a [BinaryFieldList](#page-10-2)), you can use a [BinaryFormField](#page-10-3) to do so.

<span id="page-10-2"></span>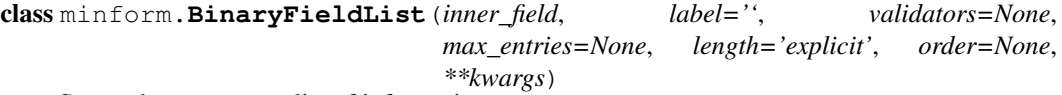

Store a homogeneous list of information.

#### **inner\_field**

A BinaryField instance.

#### <span id="page-10-7"></span>**max\_entries**

The maximum number of items that can be stored in the list.

#### <span id="page-10-4"></span>**length**

A *[Length](#page-11-0)* constant.

#### **size**

If [length](#page-10-4) is [minform.FIXED](#page-11-1), *size* will be equal to max\_size \* inner\_field.length.

If [length](#page-10-4) is [minform.EXPLICIT](#page-11-2), *size* will be prefix\_length + (max\_size \* inner\_field.length). The value of prefix\_length follows the documentation for *[Length](#page-11-0)*.

#### **form\_field**

A [wtforms.fields.FieldList](http://wtforms.readthedocs.org/en/latest/fields.html#wtforms.fields.FieldList) instance.

#### <span id="page-10-5"></span><span id="page-10-3"></span>class minform.**BinaryFormField**(*form\_class*, *label=''*, *validators=None*, *order=None*, *\*\*kwargs*)

Nest one [BinaryForm](#page-6-2) inside another.

#### <span id="page-11-4"></span>**form\_class**

The [BinaryForm](#page-6-2) subclass that describes the contents of this field. A [BinaryFormField](#page-10-3) instance will have the same  $size$  as its form class, and will pack and unpack data in the same ways.

```
form_field
```
A [wtforms.fields.FormField](http://wtforms.readthedocs.org/en/latest/fields.html#wtforms.fields.FormField) instance.

### **2.2.4 Custom BinaryItems**

When creating a custom  $BinaryItem$ , you need to be sure to include:

- A [size](#page-7-2) attribute. This is used to determine how many bytes will be required by the [unpack\(\)](#page-8-2) method, and how many will be expected to be returned by the  $pack()$  method. This attribute is required even if you write custom  $pack()$  and  $BinaryItem, unpack()$  methods that don't refer to it!
- A [pack\(\)](#page-7-5) method. The type of data should be compatible with the type returned by the unpack () method (below).
- An [unpack\(\)](#page-8-2) method. You can expect buf to have self, size bytes when the method is invoked in the course of using a [BinaryForm](#page-6-2).

# <span id="page-11-0"></span>**2.3 Length**

<span id="page-11-3"></span>The following constants are used as the *length* argument when constructing a [BytesField](#page-10-1) or a  $BinaryFieldList$ ; they control whether and how the packed buffer signals the length of the data.

<span id="page-11-1"></span>minform.**FIXED**

If the length is FIXED, all of the packed information, including terminal null bytes, will be considered part of the data.

```
fixed_bytes = BytesField(max_length=6, length=FIXED)
fixed_bytes.unpack(b'foobar\0\0\0\0') == b'foobar\0\0\0\0'
fixed_list = BinaryFieldList(UInt16Field(), max_entries=4, length=FIXED)
fixed_list.unpack(b'\x12\x34\x56\x78\x9a\x00\x00\x00') == \
    [0x1234, 0x5678, 0x9a00, 0x0000]
```
#### <span id="page-11-2"></span>minform.**EXPLICIT**

If length is  $EXPLICIT$ , the packed buffer will start with an unsigned int that gives the length of the data (the number of bytes in a  $\frac{By \text{ }}{C}$  and  $\frac{C}{D}$ , or the number of entries in a  $\frac{Bj}{D}$  and  $\frac{C}{D}$ . This prefix will be sized according to necessity; it will always be big enough to store the [max\\_length](#page-10-6) or [max\\_entries](#page-10-7) of the field:

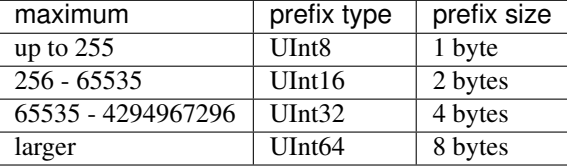

If the max is larger than  $2^{64}$ , a ValueError will be thrown. Here are some examples of the use of [EXPLICIT](#page-11-2) length fields:

```
explicit bytes = BytesField(max length=9, length=EXPLICIT)
# The first byte is the length of the string.
explicit_bytes.pack(b'foobar') == b'\x06foobar\0\0\0'
# If you manually include the null bytes, they'll be preserved.
explicit_bytes.pack(b'foo\0\0\0') == b'\x06foo\0\0\0\0\0\0'
# The unpacking process respects the explicit size given.
explicit_bytes.unpack(b'\x05hey\0\0\0\0\0\0') == b'hey\0\0'
explicit_bytes.unpack(b'\x02hey\0\0\0\0\0\0') == b'he'
explicit_list = BinaryFieldList(UInt16Field, max_entries=4,
                                length=EXPLICIT)
explicit_list.pack([0x1234, 0x5678, 0x9abc, 0xdet0]) == \
   b'\x04\x12\x34\x56\x78\x9a\xbc\xde\xf0'
explicit_list.pack([0x1234, 0x5678]) == b'\x02\x12\x34\x56\x78\0\0\0\0'
```
#### <span id="page-12-1"></span>minform.**AUTOMATIC**

The [AUTOMATIC](#page-12-1) option is only available for  $\frac{BytesField}{A}$  $\frac{BytesField}{A}$  $\frac{BytesField}{A}$ , and has very simple semantics: strings shorter than *max\_length* will be padded with null bytes when packed, and null bytes will be trimmed from the end when unpacking a buffer.

```
auto_bytes = BytesField(max_length=10, length=AUTOMATIC)
auto bytes.pack(b'1234554321') == b'1234554321'
auto_bytes.pack(b'foobar') == b'foobar\0\0\0\0'
```
auto\_bytes.unpack(b'abc**\0**def**\0\0\0**') == b'abc**\0**def'

# <span id="page-12-0"></span>**2.4 Byte order**

<span id="page-12-2"></span>minform.**NATIVE**

minform.**LITTLE\_ENDIAN**

```
minform.BIG_ENDIAN
```

```
minform.NETWORK
```
These constants operate according to the [byte order constants from the struct module.](https://docs.python.org/3/library/struct.html#byte-order-size-and-alignment) The  $minform$ . NATIVE constant corresponds to the  $' ='$  prefix, rather than  $' @'$ .

Note: Setting the [order](#page-7-4) property on a [BinaryForm](#page-6-2) or [BinaryItem](#page-7-0) will override the *order* argument of  $pack()$  and  $unpack()$  methods. For clarity, we recommend that you use **either** the attribute or the pack ()/unpack () argument.

Likewise, the *[order](#page-7-4)* of a [BinaryItem](#page-7-0) will override the *order* of the form or field that contains it.

You can think of it as the order cascading down from the *[BinaryForm.unpack](#page-7-1) order* argument, through the class, to each of that form's items, and easy nested item, until it is overridden by an  $order$ attribute.

# **Contributing**

<span id="page-14-0"></span>Contributions are welcome, and they are greatly appreciated! Every little bit helps, and credit will always be given. You can contribute in many ways:

# <span id="page-14-1"></span>**3.1 Types of Contributions**

### **3.1.1 Report Bugs**

Report bugs at [https://github.com/daviddonna/minform/issues.](https://github.com/daviddonna/minform/issues)

If you are reporting a bug, please include:

- Your operating system name and version.
- Any details about your local setup that might be helpful in troubleshooting.
- Detailed steps to reproduce the bug.

### **3.1.2 Fix Bugs**

Look through the GitHub issues for bugs. Anything tagged with "bug" is open to whoever wants to implement it.

### **3.1.3 Implement Features**

Look through the GitHub issues for features. Anything tagged with "feature" is open to whoever wants to implement it.

### **3.1.4 Write Documentation**

Minform could always use more documentation, whether as part of the official Minform docs, in docstrings, or even on the web in blog posts, articles, and such.

### **3.1.5 Submit Feedback**

The best way to send feedback is to file an issue at [https://github.com/daviddonna/minform/issues.](https://github.com/daviddonna/minform/issues)

If you are proposing a feature:

- Explain in detail how it would work.
- Keep the scope as narrow as possible, to make it easier to implement.
- Remember that this is a volunteer-driven project, and that contributions are welcome :)

### <span id="page-15-0"></span>**3.2 Get Started!**

Ready to contribute? Here's how to set up *minform* for local development.

- 1. Fork the *minform* repo on GitHub.
- 2. Clone your fork locally:

\$ git clone git@github.com:your\_name\_here/minform.git

3. Install your local copy into a virtualenv. Assuming you have virtualenvwrapper installed, this is how you set up your fork for local development:

```
$ mkvirtualenv minform
$ cd minform/
$ python setup.py develop
```
4. Create a branch for local development:

\$ git checkout -b name-of-your-bugfix-or-feature

Now you can make your changes locally.

5. When you're done making changes, check that your changes pass flake8 and the tests, including testing other Python versions with tox:

```
$ flake8 minform tests
$ python setup.py test
$ tox
```
To get flake8 and tox, just pip install them into your virtualenv.

6. Commit your changes and push your branch to GitHub:

```
$ git add .
$ git commit -m "Your detailed description of your changes."
$ git push origin name-of-your-bugfix-or-feature
```
7. Submit a pull request through the GitHub website.

### <span id="page-15-1"></span>**3.3 Pull Request Guidelines**

Before you submit a pull request, check that it meets these guidelines:

- 1. The pull request should include tests.
- 2. If the pull request adds functionality, the docs should be updated. Put your new functionality into a function with a docstring, and add the feature to the list in README.rst.
- 3. The pull request should work for Python 2.6, 2.7, 3.3, and 3.4. Check [https://travis](https://travis-ci.org/daviddonna/minform/pull_requests)[ci.org/daviddonna/minform/pull\\_requests](https://travis-ci.org/daviddonna/minform/pull_requests) and make sure that the tests pass for all supported Python versions.

# <span id="page-16-0"></span>**3.4 Tips**

To run a subset of tests:

\$ python -m unittest tests.test\_core

# **Credits**

# <span id="page-18-1"></span><span id="page-18-0"></span>**4.1 Development Lead**

• David Donna [<davidadonna@gmail.com>](mailto:davidadonna@gmail.com)

# <span id="page-18-2"></span>**4.2 Contributors**

None yet. Why not be the first?

# <span id="page-18-3"></span>**4.3 Miscellaneous**

This package was built on [@audreyr'](https://github.com/audreyr)s marvellous [cookiecutter-pypackage](https://github.com/audreyr/cookiecutter-pypackage) template. This package is available on github, at [https://github.com/daviddonna/minform.](https://github.com/daviddonna/minform)

# **Installation**

<span id="page-20-0"></span>At the command line:

\$ easy\_install minform

### Or, if you have virtualenvwrapper installed:

\$ mkvirtualenv minform \$ pip install minform

Python Module Index

<span id="page-22-0"></span>m

minform, [8](#page-11-3)

# A

AUTOMATIC (in module minform), [9](#page-12-3)

# B

BIG\_ENDIAN (in module minform), [9](#page-12-3) BinaryBooleanField (class in minform), [6](#page-9-0) BinaryField (class in minform), [5](#page-8-3) BinaryFieldList (class in minform), [7](#page-10-8) BinaryForm (class in minform), [3](#page-6-6) BinaryFormField (class in minform), [7](#page-10-8) BinaryIntegerField (class in minform), [6](#page-9-0) BinaryItem (class in minform), [4](#page-7-6) BlankBytes (class in minform), [5](#page-8-3) BytesField (class in minform), [7](#page-10-8)

# C

CharField (class in minform), [6](#page-9-0)

# E

EXPLICIT (in module minform), [8](#page-11-4)

### F

FIXED (in module minform), [8](#page-11-4) Float32Field (class in minform), [6](#page-9-0) Float64Field (class in minform), [6](#page-9-0) form\_class (minform.BinaryFormField attribute), [7](#page-10-8) form\_field (minform.BinaryBooleanField attribute), [6](#page-9-0) form\_field (minform.BinaryFieldList attribute), [7](#page-10-8) form\_field (minform.BinaryFormField attribute), [8](#page-11-4) form\_field (minform.BinaryIntegerField attribute), [6](#page-9-0) form\_field (minform.BinaryItem attribute), [4](#page-7-6) form\_field (minform.BytesField attribute), [7](#page-10-8) form\_field (minform.CharField attribute), [6](#page-9-0) form\_field (minform.Float32Field attribute), [6](#page-9-0) form\_field (minform.Float64Field attribute), [7](#page-10-8)

### I

inner\_field (minform.BinaryFieldList attribute), [7](#page-10-8)

# L

length (minform.BinaryFieldList attribute), [7](#page-10-8) LITTLE\_ENDIAN (in module minform), [9](#page-12-3)

### M

max\_entries (minform.BinaryFieldList attribute), [7](#page-10-8) max\_length (minform.BytesField attribute), [7](#page-10-8) minform (module), [3,](#page-6-6) [8](#page-11-4)

### N

NATIVE (in module minform), [9](#page-12-3) NETWORK (in module minform), [9](#page-12-3)

# $\Omega$

order (minform.BinaryForm attribute), [3](#page-6-6) order (minform.BinaryItem attribute), [4](#page-7-6)

### P

pack() (minform.BinaryForm method), [3](#page-6-6) pack() (minform.BinaryItem method), [4](#page-7-6) pack\_into() (minform.BinaryForm method), [4](#page-7-6) pack\_into() (minform.BinaryItem method), [5](#page-8-3)

# S

size (minform.BinaryBooleanField attribute), [6](#page-9-0) size (minform.BinaryFieldList attribute), [7](#page-10-8) size (minform.BinaryForm attribute), [3](#page-6-6) size (minform.BinaryItem attribute), [4](#page-7-6) size (minform.BytesField attribute), [7](#page-10-8) size (minform.CharField attribute), [6](#page-9-0) size (minform.Float32Field attribute), [6](#page-9-0) size (minform.Float64Field attribute), [6](#page-9-0)

### U

unpack() (minform.BinaryForm class method), [4](#page-7-6) unpack() (minform.BinaryItem method), [5](#page-8-3) unpack\_from() (minform.BinaryForm class method), [4](#page-7-6) unpack from() (minform.BinaryItem method), [5](#page-8-3)